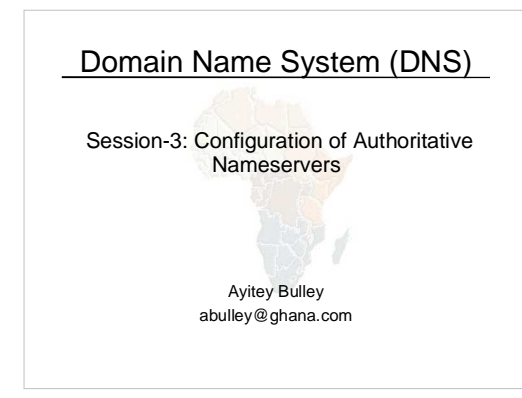

# Recap

- DNS is a distributed database
- Resolver asks Cache for information
- Cache traverses the DNS delegation tree to find Authoritative name server which has the information requested
- Bad configuration of authoritative server can result in broken domains

# DNS Replication

- For every domain, we need more than one authoritative nameserver with the same information (RFC 2182)
- Data is entered in one server (Master) and replicated to the others (Slaves)
- Outside world cannot tell the difference between master and slave
	- NS records are returned in random order for equal load sharing
- Was called "primary" and "secondary"

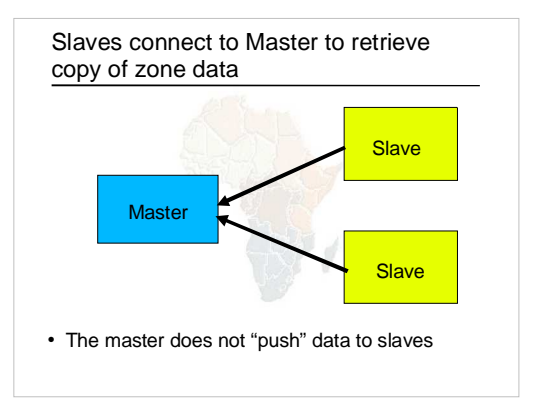

### When does replication take place?

- Slaves poll the master periodically called the "Refresh Interval" - to check for new data. – Originally this was the only mechanism
- With new software, master can also notify the slaves when the data changes – results in quicker updates
- The notification is unreliable (e.g. network might lose a packet) so we still need checks at the Refresh Interval.

### Serial Numbers

- Every zone file has a Serial Number
- Slave will only copy data when this number **INCREASES** 
	- Periodic UDP query to check Serial Number<br>– If increased, TCP transfer of zone data
- It is your responsibility to increase the serial number after every change, otherwise slaves and master will be inconsistent

# Recommended serial number format: YYYYMMDDNN

- YYYY = year
- MM = month  $(01-12)$
- $DD = day (01-31)$
- NN = number of changes today (00-99) – e.g. if you change the file on 19th April 2005, the serial number will be 2005041900. If you change it again on the same day, it will be 2005041901

# Serial Numbers: Danger 1

- If you ever *decrease* the serial number, the slaves will *never update again* until the serial number goes above its previous value
- RFC1912 section 3.1 explains how to fix this problem
- At worst, you have to contact all your slaves and get them to delete their copy of the zone data

### Serial Numbers: Danger 2

- Serial no. is a 32-bit unsigned number
- Range: 0 to 4,294,967,295
- Any value larger than this is silently truncated
- e.g. 20040303000 (note extra digit)  $-$  = 4AA7EC198 (hex)
	- $-$  = AA7EC198 (32 bits)
	- $= 2860433816$
- If you make this mistake, then correct it, the serial number will have decreased

### Configuration of Master

- /var/named/etc/namedb/named.conf points to zone file (manually created)
- Choose a logical place to keep them
- e.g.
- /var/named/etc/namedb/master/example.com • or
- /var/named/etc/namedb/master/com.example
	- **zone "example.com" { type master; file "master/example.com";**
	-
- **allow-transfer { 192.188.58.126; 192.188.58.2; }; allow-update { none; };**
- **};**

# Configuration of Slave

- /var/named/etc/namedb/named.conf points to IP address of master and location of zone file
- Zone files are transferred automatically
- Don't touch them **zone "example.com" { type slave; masters { 192.188.58.126; };**

# **file "slave/example.com"; allow-transfer { none; }; allow-update { none; };**

**};**

### Master and Slave

- It's perfectly OK for one server to be Master for some zones and Slave for others
- That's why we recommend keeping the files in different directories
	- /var/named/etc/namedb/master/
	- /var/named/etc/namedb/slave/
- This is the setup we currently have on the FreeBSD 5.3 boxes (BIND running chrooted)

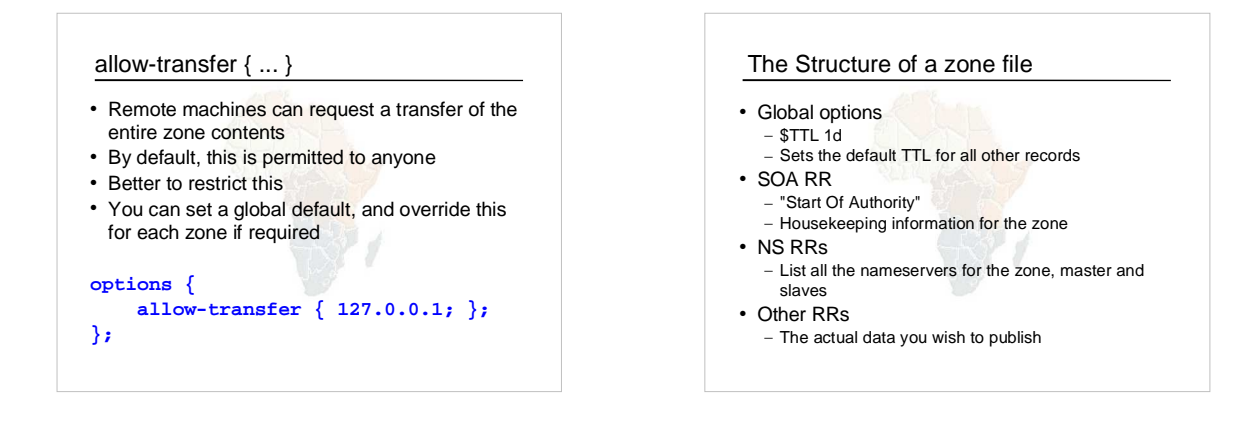

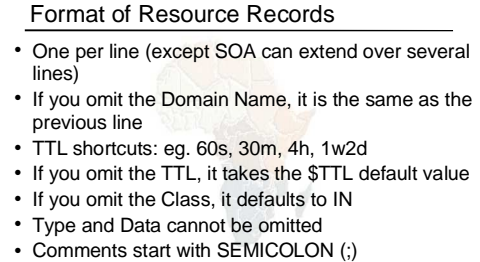

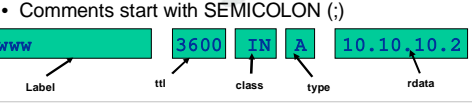

# **Shortcuts**

- If the Domain Name does not end in a dot, the zone's own domain ("origin") is appended
- A Domain Name of "@" means the origin itself
- e.g. in zone file for example.com: – @ means **example.com.** – www means **www.example.com.**

If you write this... \$TTL 1d  $SOA$  (  $\ldots$  ) NS ns0 NS ns0.as9105.net. ; Main webserver www A 212.74.112.80 MX 10 mail **... it becomes this example.com. 86400 IN SOA (...)**<br>
example.com. 86400 IN NS ns0**.example.com.**<br>
example.com. 86400 IN NS ns0.as9105.net.<br>
www.example.com. 86400 IN A 212.74.112.80 www.example.com. 86400 IN MX 10 mail**.example.com.**

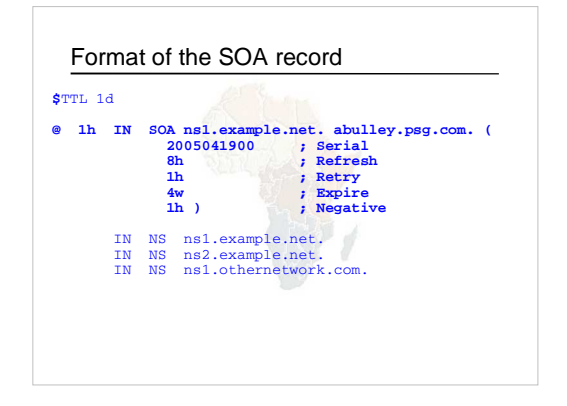

### Format of SOA record

- ns1.example.net – hostname of master nameserver
- abulley.psg.com.
- E-mail address of responsible person, with "@" changed to dot
- Serial number
- Refresh interval
- How often Slave checks serial number on Master • Retry interval
- How often Slave checks serial number if the master did not respond

# Format of SOA record (cont)

### • Expiry time

If the slave is unable to contact the master for this period of time, it will delete its copy of the zone data

- Negative / Minimum – Old software used this as a minimum value of the TTL
	- Now it is used for negative caching: indicates how long a cache may store the non-existence of a RR
- RIPE-203 has recommended values – http://www.ripe.net/ripe/docs/dns-soa.html

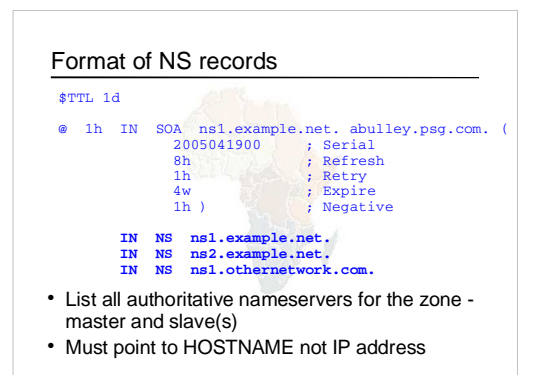

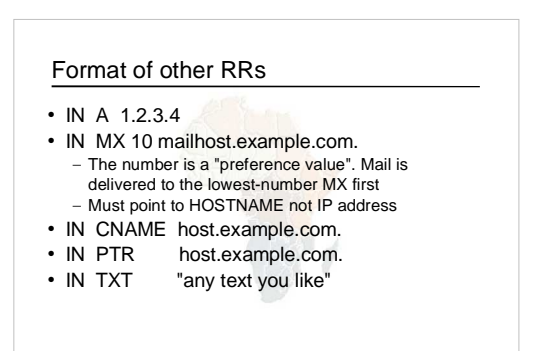

When you have added or changed a zone file:

- Check the serial number!
- **named-checkzone example.com /var/named/etc/namedb/master/example.com**
	- bind 9 feature
	- reports syntax errors; correct them!
- **rndc reload**
- or: rndc reload example.com • **tail /var/log/messages**

# These checks are ESSENTIAL

- If you have an error in named.conf or a zone file, named will continue to run but not authoritative for the bad zone(s)
- You will be lame for the zone without realising it
- Slaves will not be able to contact the master • Eventually (e.g. 4 weeks later) the slaves will
- expire the zone
- Your domain will stop working

### Other checks you can do

- dig +norec @x.x.x.x example.com. soa – Check the AA flag
	- Check the master and all the slaves
	- Check the serial numbers match
- dig @x.x.x.x example.com. axfr
- "Authority Transfer"
- Requests a full copy of the zone contents over TCP, as slaves do to master
- This will only work from IP addresses listed in the allow-transfer {...} section

# So now you have working authoritative nameservers!

- But remember that none of this will work until you have *delegation* from the domain above
- That is, they put in NS records for your domain, pointing at your nameservers
- You have also put NS records within the zone file
- The two sets should match

# TOP TEN ERRORS

# in authoritative nameservers

- All operators of auth nameservers should read RFC 1912 – Common DNS Operational and Configuration Errors
- See also RFC 2182
- Selection and Operation of Secondary DNS Servers

### 1. Serial number errors

- Forgot to increment serial number
- Incremented serial number, and then decremented it
- Used serial number greater than 2^32
- Impact: – Slaves do not update
	- Master and slaves have inconsistent data
	- Caches will sometimes get the new data and sometimes old intermittent problem

- 2. Comments in zone files starting '#' instead of ';'
- Syntax error in zone file
- Master is no longer authoritative for the zone
- Slaves cannot check SOA
- Slaves eventually expire the zone, and your domain stops working entirely
- Use 'named-checkzone'
- Use 'tail /var/log/messages'

# 3. Other syntax errors in zone files

- e.g. omitting the preference value from MX records
- Same impact

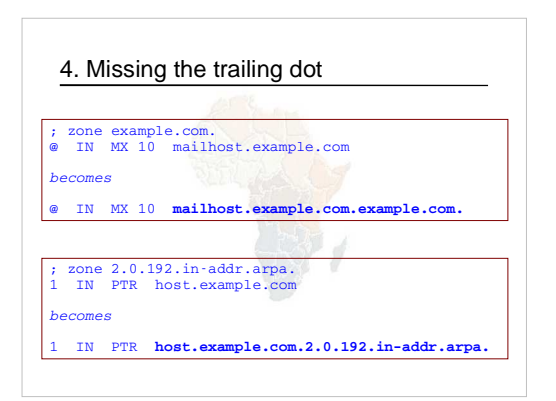

- 5. NS or MX records pointing to IP address
- They must point to hostnames, not IP addresses
- Unfortunately a few mail servers *do* accept IP addresses in MX records, so you may not see a problem with all remote sites
- accept IP addresses in MX records, so you may not see a problem with all remote sites
- accept IP addresses in MX records, so you may not see a problem with all remote sites

# 6. Slave cannot transfer zone from master

- Access restricted by allow-transfer { ... } and slave not listed
- Or IP filters not configured correctly
- Slave will be lame (non-authoritative)

### 7. Lame delegation

- You cannot just list any nameserver in NS records for your domain
- You must get agreement from the nameserver operator and they must configure it as a slave for your zone
- At best: slower DNS resolution and lack of resilience
- At worst: intermittent failures to resolve your domain

# 8. No delegation at all

- You can configure "example.com" on your nameservers but the outside world will not send requests to them until you have delegation
- The problem is hidden if your nameserver is acting both as your cache and as authoritative nameserver
- Your own clients can resolve www.example.com, but the rest of the world cannot

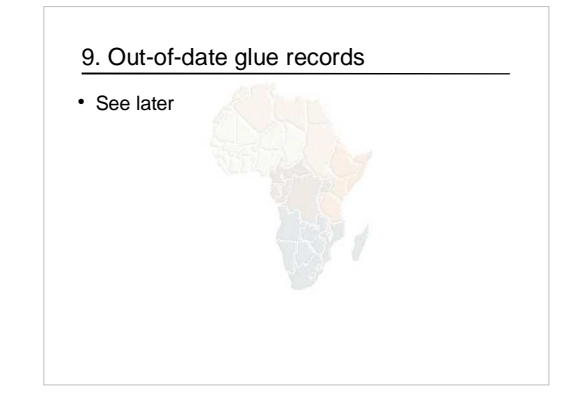

# 10. Not managing TTL correctly during changes

- e.g. if you have a 24 hour TTL, and you swing www.example.com to point to a new server, then there will be an extended period when some users hit one machine and some hit the other
- Follow the procedure:
	- Reduce TTL to 10 minutes – Wait at least 24 hours
	- Make the change
	- Put the TTL back to 24 hours

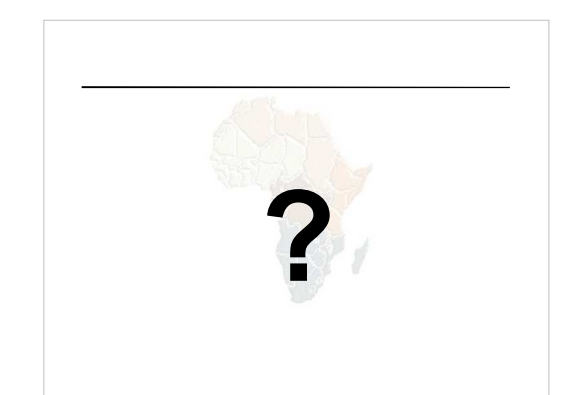

### Final topics

• Reverse DNS

• How to delegate a subdomain

### How to manage reverse DNS

- If you have at least a /24 of address space then your provider will arrange delegation to your nameservers
- e.g. your netblock is 192.0.2.0/24
- Set up zone 2.0.192.in-addr.arpa.
- If you have more than a /24 then each /24 will be a separate zone
- If you are lucky enough to have a /16 then it will be a single zone – 172.16.0.0/16 is 16.172.in-addr.arpa.
	-

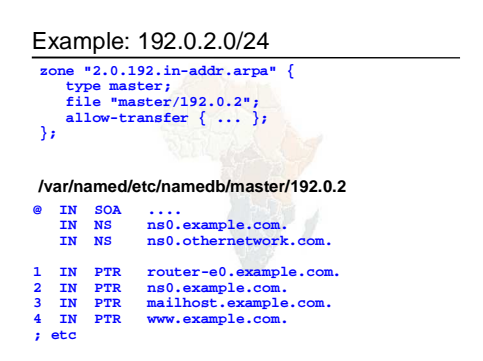

### How it works

- e.g. for 192.0.2.4, the remote host will lookup 4.2.0.192.in-addr.arpa. (PTR)
- The query follows the delegation tree as normal. If all is correct, it will reach your nameservers and you will reply
- Now you can see why the octets are reversed – The owner of a large netblock (192/8) can delegate reverse DNS in chunks of /16. The owner of a /16 can delegate chunks of /24

There is nothing special about reverse DNS

- You still need master and slave(s)
- It won't work unless you get delegation from above
- DO make sure that if you have PTR records for an IP address, that the hostname resolves back to the same IP address
	- Otherwise many sites on the Internet will believe you are spoofing reverse DNS and will refuse to let you connect

### What if you have less than /24?

- Reverse DNS for the /24 has been delegated to your upstream provider
- Option 1: ask your provider to insert PTR records into their DNS servers – Problem: you have to ask them every time you want
- to make a change • Option 2: follow the procedure in RFC2317
- Uses a trick with CNAME to redirect PTR requests for your IPs to your nameservers

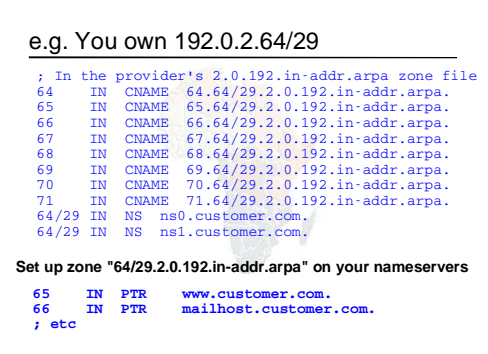

### How do you delegate a sub-domain?

- In principle straightforward: just insert NS records for the sub-domain, pointing at someone else's servers
- If you are being careful, you should first \*check\* that those servers are authoritative for the sub-domain using "dig" on all the servers
- If the sub-domain is managed badly, it reflects badly on you!

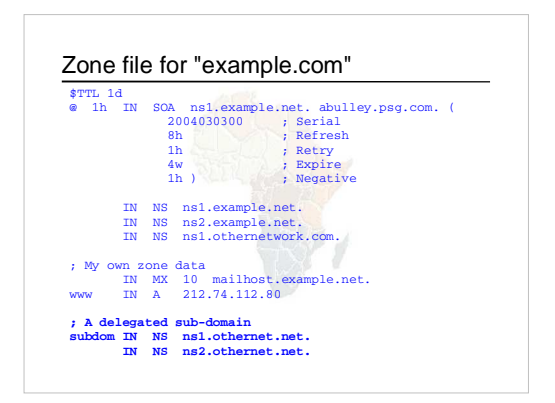

### There is one problem here:

- NS records point to names, not IPs • What if "example.com" is delegated to
- "ns.example.com"?
- Someone who is in the process of resolving (say) www.example.com has to first resolve ns.example.com
- But they cannot resolve ns.example.com without first resolving ns.example.com !!

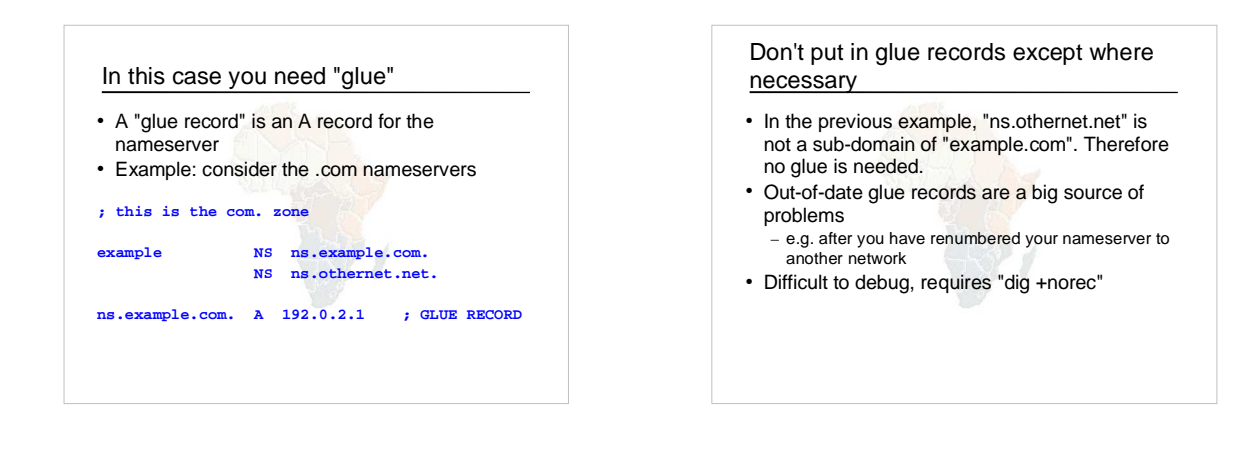

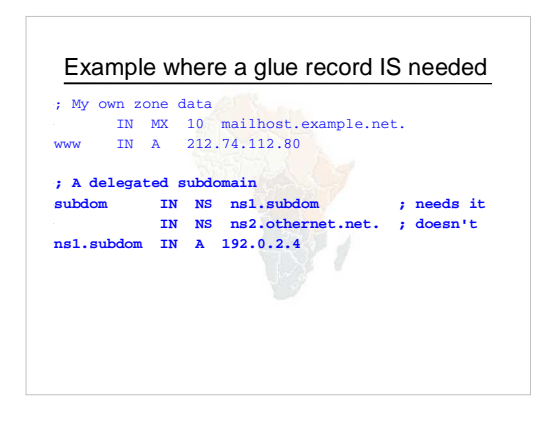

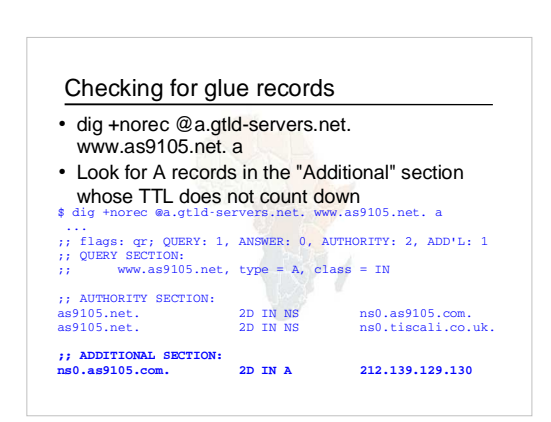

### DNS: overall summary

- Distributed database of RRs
- Three roles: resolver, cache, authoritative
- Resolver statically configured with the nearest cache(s) – e.g. /etc/resolv.conf
- Caches statically configured with a list of root nameservers
	- zone type "hint", /var/named/etc/namedb/named.ca

### DNS: overall summary (cont)

- Root nameservers contain delegations (NS records) to gtld or country-level servers (com, uk etc)
- Further delegations to sub-domains • Cache finally locates an authoritative server containing the RRs we require
- Errors in delegation or in configuration of authoritative servers result in no answer or inconsistent answers